## Program studiów cz.1

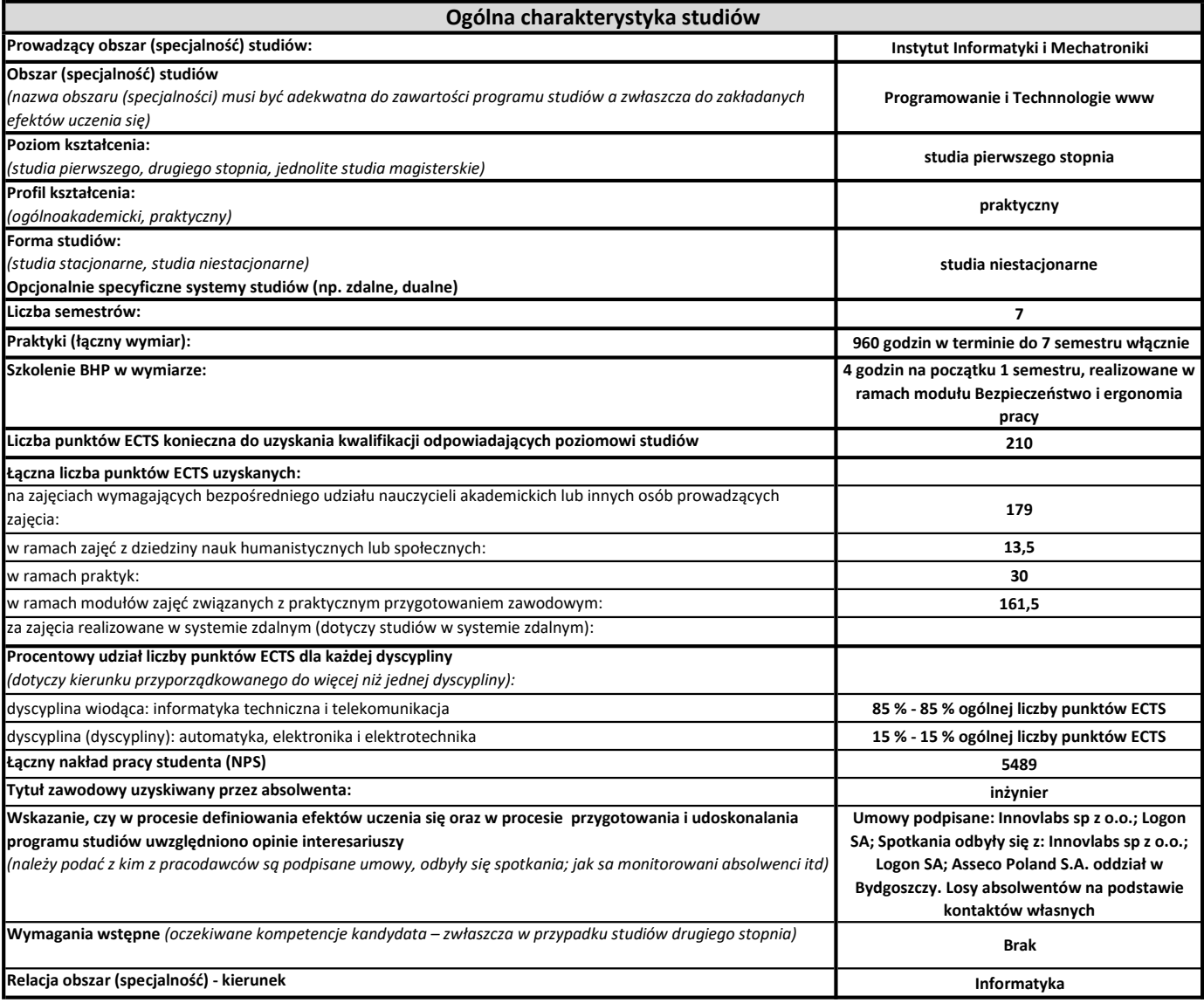

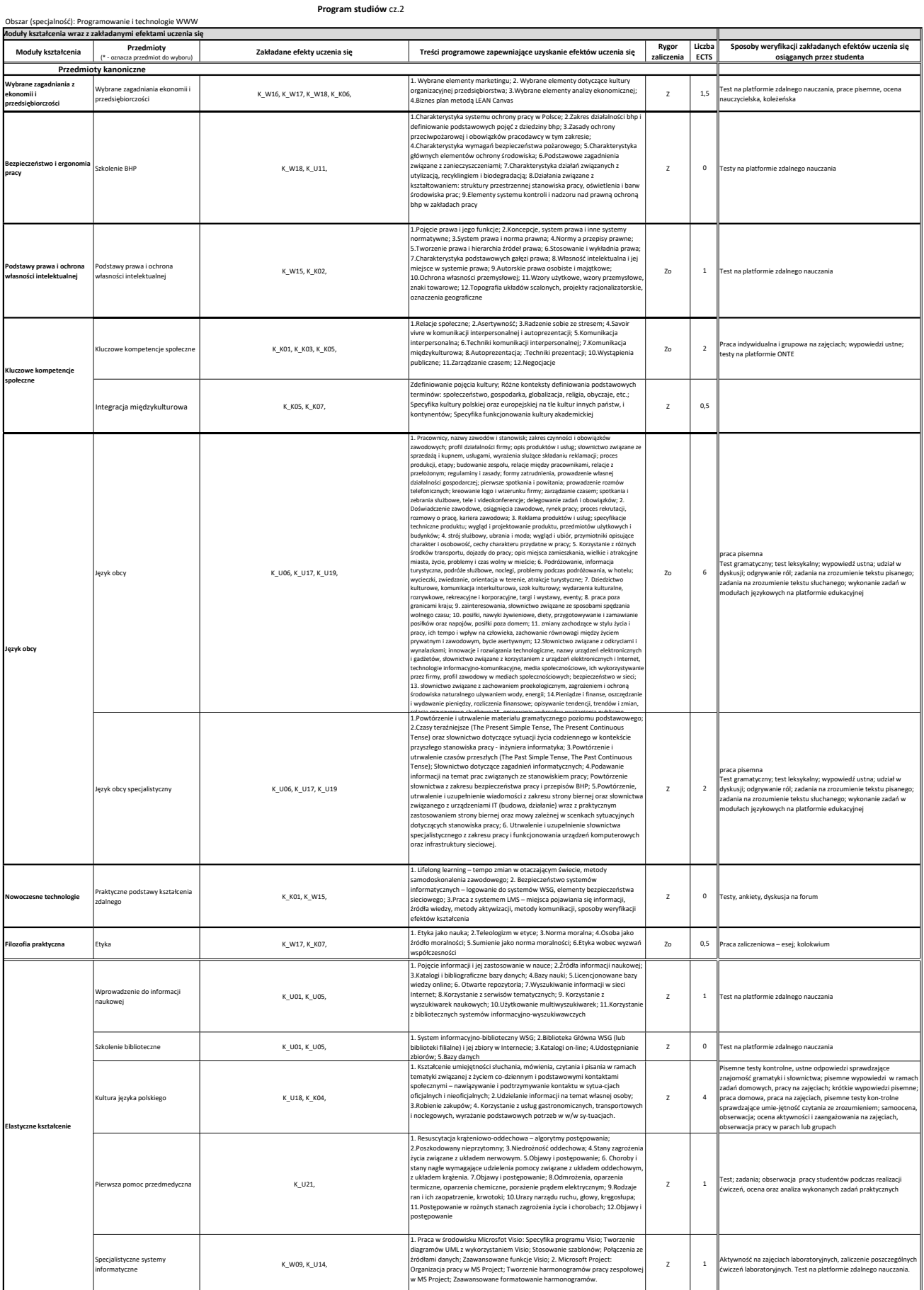

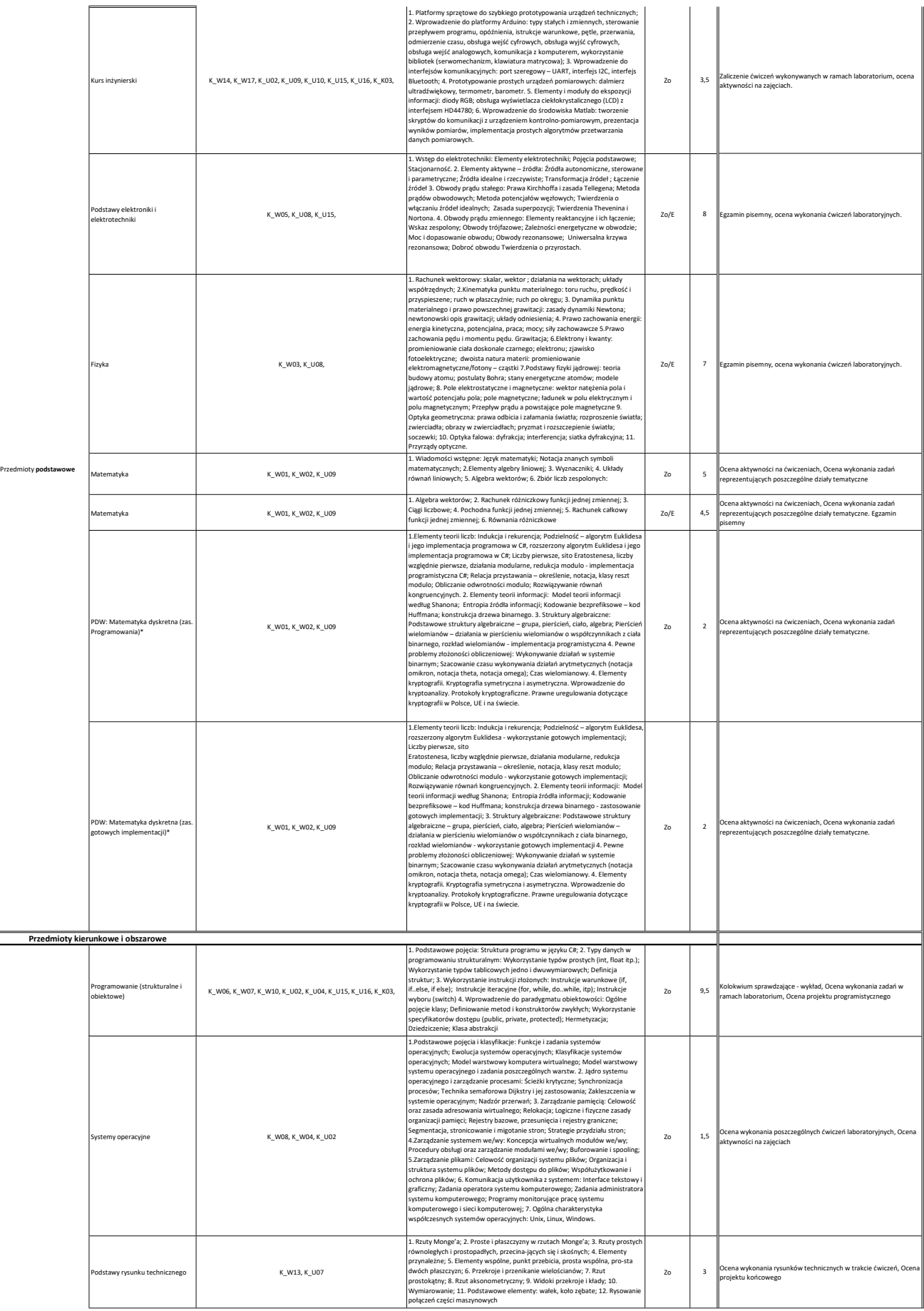

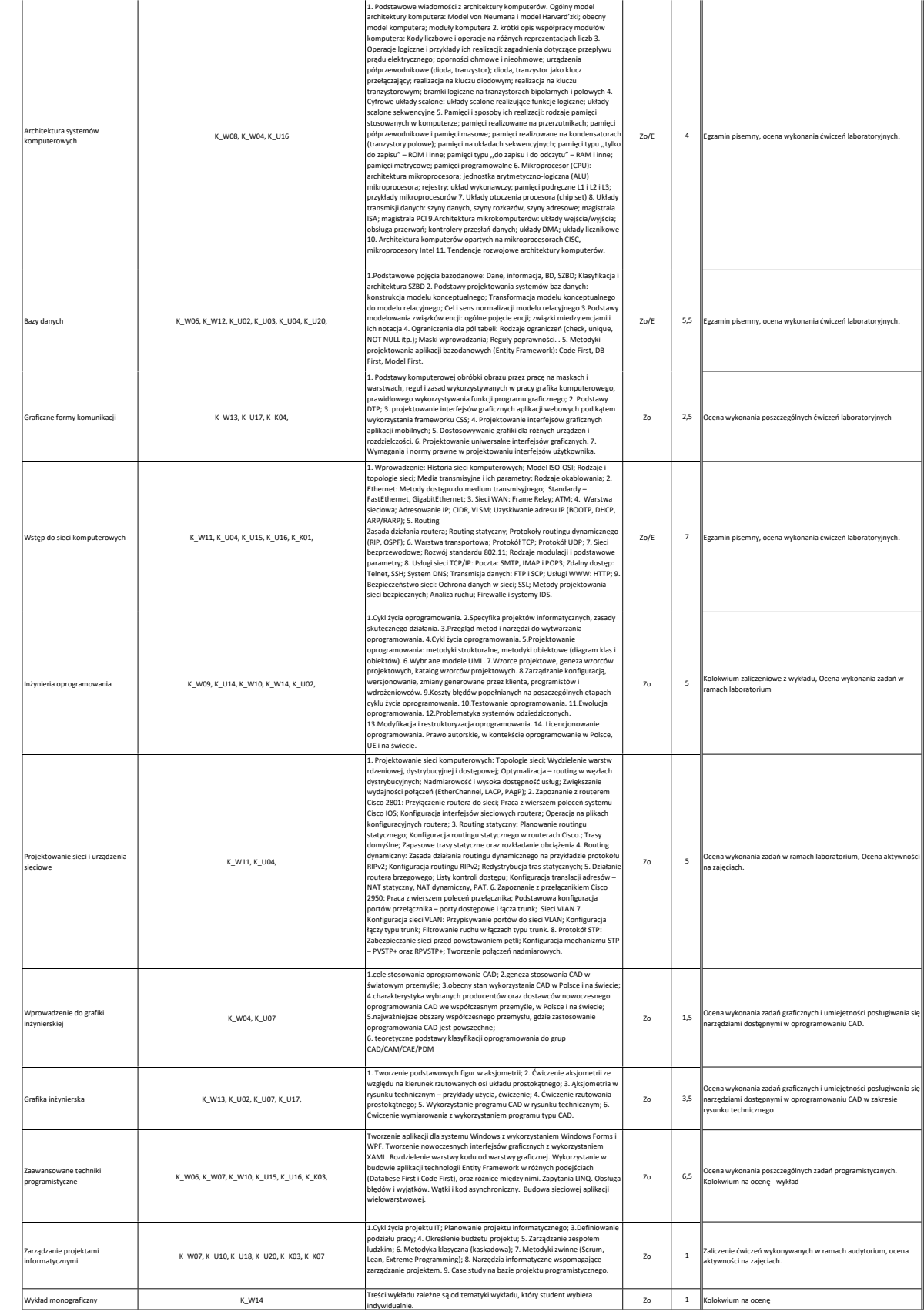

Moduł A : Przedmioty kierunkowe

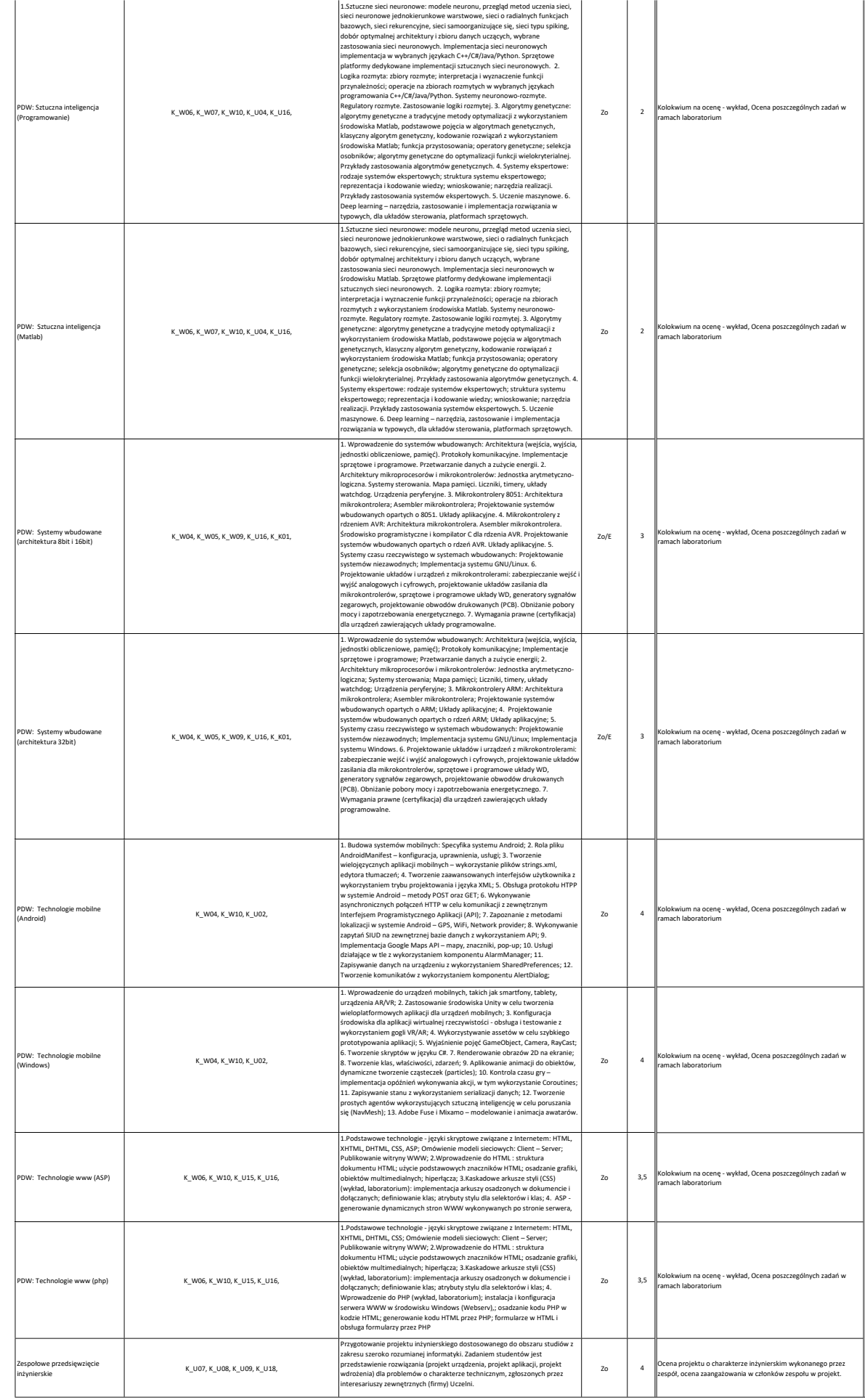

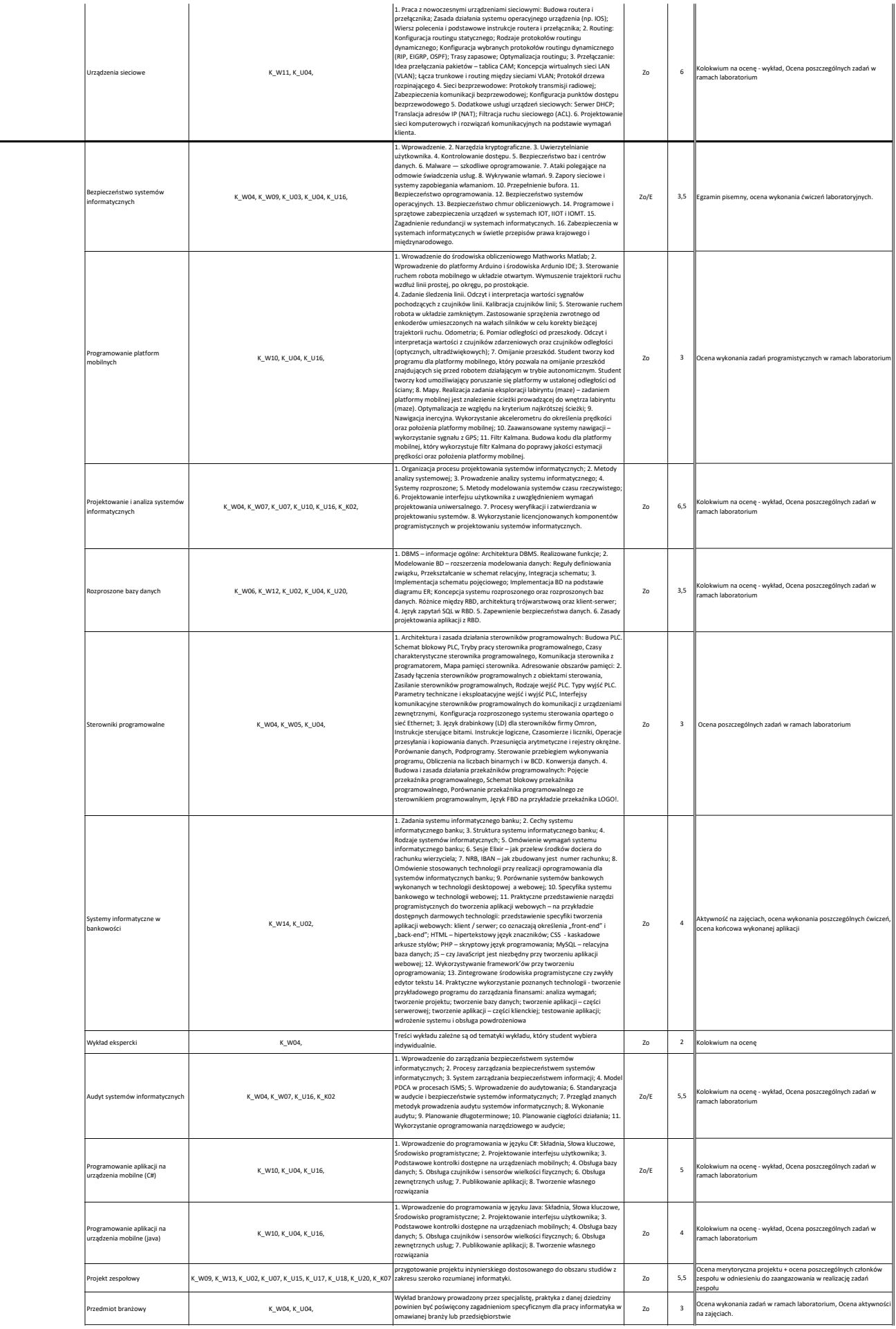

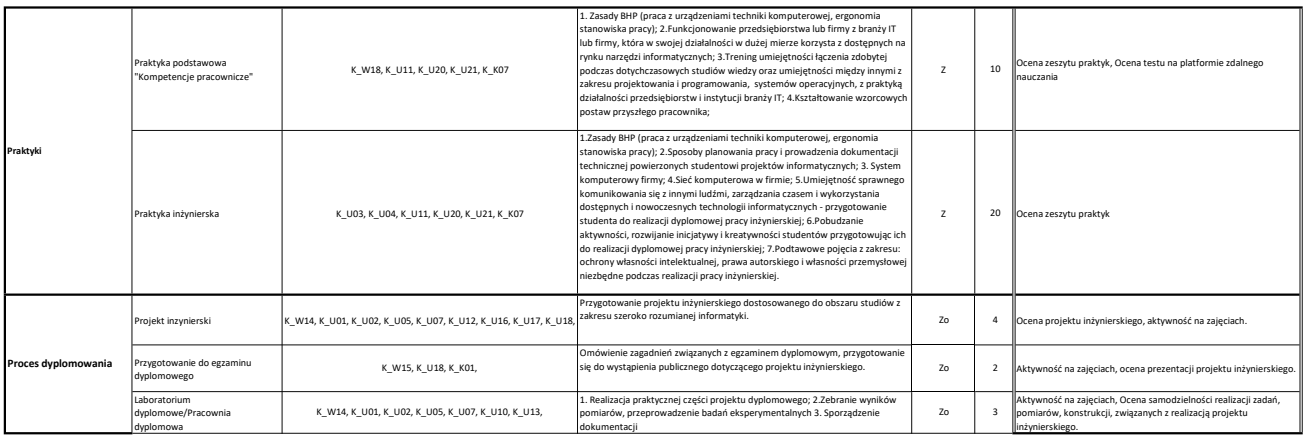